## PAPER

# Template for Oxford University Press papers

## Alice Anonymous,  $1,2,*$  Bob Security<sup>2,†</sup> and Cat Memes<sup>3,†,‡</sup>

<sup>1</sup>Department of Biology, University of Idaho, 123 Main Street, Boise, Idaho 07458, United States, <sup>2</sup>Address in one element deprecated, but works and <sup>3</sup>Address for Another University

\*Corresponding author. [alice@example.com](mailto:alice@example.com)<sup>†</sup>Equal contribution<sup>‡</sup>Current email address: [cat@example.com](mailto:cat@example.com)

FOR PUBLISHER ONLY Received on Date Month Year; revised on Date Month Year; accepted on Date Month Year

## Abstract

This is the first paragraph of the abstract. It has several sentences making it go over several lines. For this it needs to have a lot of text.

This is the second paragraph.

Motivation: You can also have some paragraphs start with bold face.

Key words: keyword1; keyword2; keyword3

## 1. Introduction

This template is based on the generic OUP authoring template available on CTAN under [oup-authoring-template.](https://www.ctan.org/pkg/oup-authoring-template) The CTAN template includes LaTeX documentation and a sample LaTeX document that provide far more details regarding the full functionality of the format. Here, only the basic functioning of the Rmarkdown adaptation of the format is demonstrated.

#### <span id="page-0-2"></span>1.1. A subsection

A numbered list:

- 1) First point
- 2) Second point
	- Subpoint
	- A bullet list:
- First point
- Second point

#### 1.2. Notes

- Extra white space in document will tend to disappear as text is filled in.
- Code blocks tend to generate lots of empty white space when echo=TRUE for some reason.

## <span id="page-0-1"></span>2. Literature citations

By default, citations are handled by natbib using a numeric citation format. To use name-date citations, sets namedate: TRUE in the YAML header.

Here are two sample references:

- author (year) example: [Horvath and Raj](#page-3-0) [\(2018\)](#page-3-0) showed some really cool things. Only seems to work properly if namedate: TRUE.
- (author year) example: This is a well known result [\(Ji](#page-3-1) [et al., 2013\)](#page-3-1).

The bibliography will appear at the end of the document. Though not normally available in the OUP LaTeX format,

[CSL style files](https://www.zotero.org/styles) can also be used with the Rmarkdown adaptation by setting in the YAML header citation package: "default" and defining the csl element to be the path towards the style file.

## 3. Equations

An equation without a label for cross-referencing:

$$
E = mc^2
$$

An inline equation:  $y = ax + b$ An equation with a label for cross-referencing:

<span id="page-0-0"></span>
$$
\int_0^{r_2} F(r,\varphi) dr d\varphi = 1
$$
 (1)

This equation can be referenced as follows: Eq. [1](#page-0-0)

#### 4. Inserting R figures

The code below creates a figure. The code is included in the output because echo=TRUE.

plot(1:10,main="Some data",xlab="Distance (cm)", ylab="Time (hours)")

<span id="page-1-0"></span>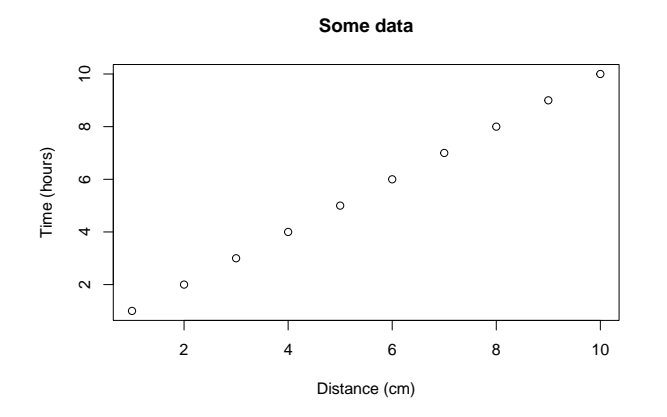

Fig. 1. This is the first figure.

<span id="page-1-2"></span>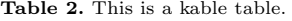

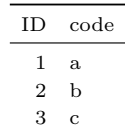

<span id="page-1-1"></span>Table 1. This is a xtable table.

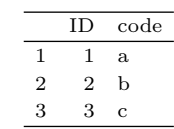

You can reference this figure as follows: Fig. [1.](#page-1-0)

#### 4.1. Figures spanning two-columns

Figures can span two columns be setting fig.env="figure\*". Reference to second figure: Fig. [2](#page-2-0)

You can reference this table as follows: Table [1.](#page-1-1)

## 5. Tables

5.1. Generate a table using xtable

5.2. Generate a table using kable

```
df = data-frame(ID=1:3, code=letters[1:3])
```

```
# Creates tables that follow OUP guidelines
# using xtable
library(xtable)
print(xtable(df,caption="This is a xtable table.",
            label="tab:tab1"),
     comment=FALSE,caption.placement="top")
```
df = data.frame(ID=1:3,code=letters[1:3])

# kable can alse be used for creating tables knitr::kable(df,caption="This is a kable table.", booktabs=TRUE,label="tab2")

## **Some wide data**

<span id="page-2-0"></span>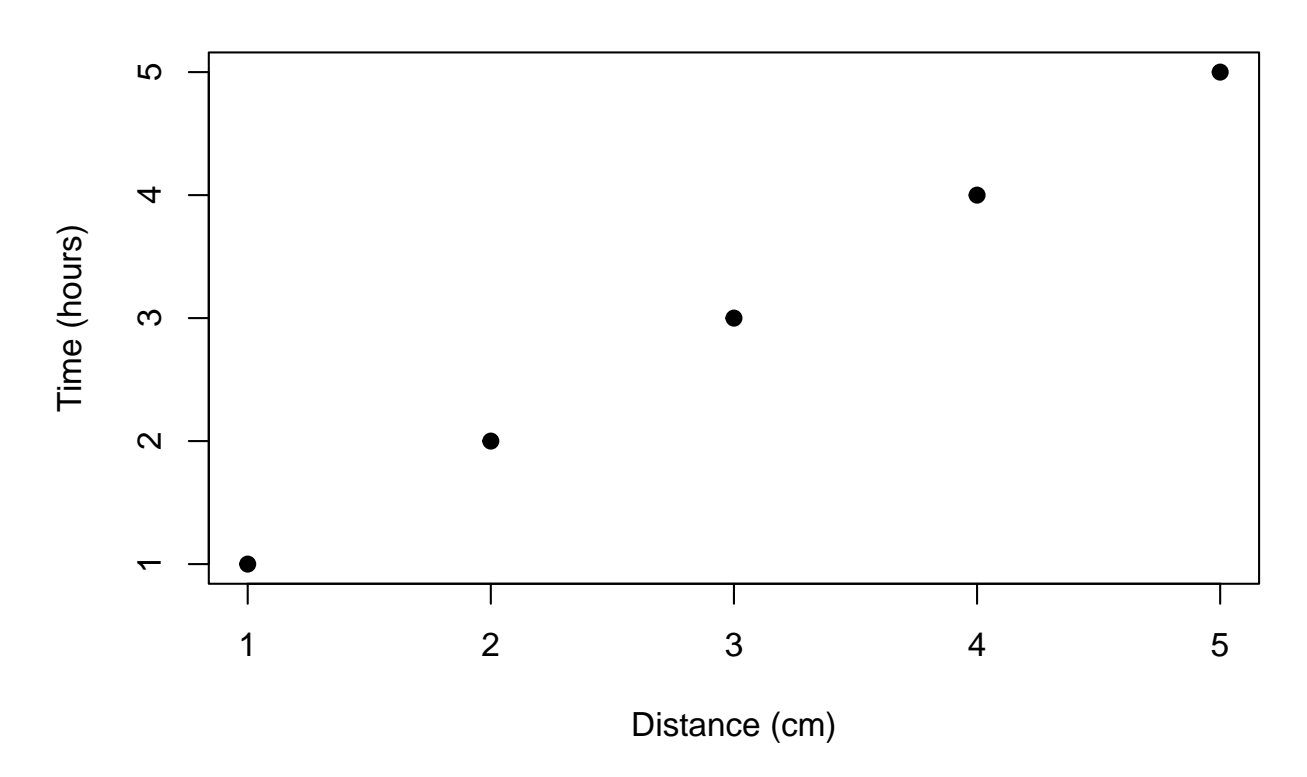

Fig. 2. This is a wide figure.

Table 3. This is a wide kable table.

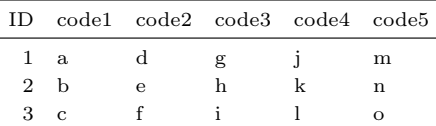

You can reference this table as follows: Table [2.](#page-1-2)

#### 5.3. Table spanning two columns

Tables can span two columns be setting table.envir = "table\*" in knitr::kable.

```
df = data.frame(ID=1:3,code1=letters[1:3],
                code2=letters[4:6],
                code3=letters[7:9],
                code4=letters[10:12],
                code5=letters[13:15])
# kable can alse be used for creating tables
knitr::kable(df,caption="This is a wide kable table.",
             #format="latex",
             table.envir="table*",
```
booktabs=TRUE,label="tab3")

## 6. Cross-referencing sections

You can cross-reference sections and subsections as follows: Section [2](#page-0-1) and Section [1.1.](#page-0-2)

Note: the last section in the document will be used as the section title for the bibliography.

For more portable and flexible referencing of sections, equations, figures and tables, use [bookdown::pdf](https://github.com/rstudio/bookdown) document2 with YAML header option base\_format: rticles::oup\_article.

## Appendices

A. Section title of first appendix

blabla

A.1. Subsection title of first appendix and so on. . . .

#### 7. Competing interests

There are no competing interest.

## 8. Author contributions statement

AA did all the work. The others are just freeloaders.

## 9. Acknowledgments

This is an acknowledgement.

It consists of two paragraphs.

## References

- <span id="page-3-0"></span>S. Horvath and K. Raj. DNA methylation-based biomarkers and the epigenetic clock theory of ageing. Nature Reviews Genetics, 19(6):371–384, June 2018. ISSN 1471-0064. doi: 10.1038/s41576-018-0004-3.
- <span id="page-3-1"></span>S. Ji, W. Xu, M. Yang, and K. Yu. 3D Convolutional Neural Networks for Human Action Recognition. IEEE Transactions on Pattern Analysis and Machine Intelligence, 35(1):221–231, Jan. 2013. ISSN 1939-3539. doi: 10.1109/TPAMI.2012.59.

Alice Anonymous A promising young researcher working on her thesis project.